JPA driver for OpenCms, OpenCms days 15-16 June 2009, Cologne, Germany

# TECHNICAL TRACK JPA driver – extended database support for OpenCms

#### Contents

- 1. What is JPA Java Persistence API
- 2. Apache OpenJPA project
- 3.JPA driver integration
- 4.Benefits of JPA driver
- 5. Configuration parameters
- 6.Installing OpenCms with JPA driver
- 7. Setting JPA driver on top of existing OpenCms installation
- 8. Performance tests with MySql and PostgreSQL
- 9. OpenCms modules and JPA integration
- 10. Using OpenCms to cut costs in times of recession

#### 1. What is JPA

- the API, defined in the javax.persistence package
- the Java Persistence Query Language
- object/relational metadata

## Existing JPA implementations

- Hibernate (LGPL)
- TopLink Essentials (CDDL)
- EclipseLink (Eclipse Public License)
- OpenJPA (Apache License)
- JPOX (Apache License)

## 2. Apache OpenJPA project

JPA1 - certified

JPA2 - on going work for implementation of new features

#### Project's features:

- Good community support
- Good documentation
- Good performance
- Wide range of supported databases
- OpenJPA is highly configurable
- Simple jar files dependencies
- Distributed persistence (Slice plugin)
- Flexible open-source license

#### 3.JPA driver

#### The driver consists of:

- org.opencms.db.jpa.CmsXxxDriver
- persistence classes (org.opencms.db.jpa.persistence.\*)
- query.property file
- code for EntityManager pool configuration
- Extended CmsDbContext implementation
- Patch for the installer

#### 3.JPA driver comparison

#### Differences between JPA and SQL driver

| Feature                          | SQL                   | JPA                   |
|----------------------------------|-----------------------|-----------------------|
| Transactions                     | Within methods of the | Within methods of     |
| Transactions scope               | driver                | CmsSecurityManager    |
| Query language                   | SQL                   | JPQL                  |
| Number of driver                 | Equal to number of    | Single implementation |
| implementation                   | supported databases   | for all databases     |
| Pool for EntityManager instances | NA                    | implemented           |
| Data cache                       | NA                    | Strong cache system   |
| Configuration file               | opencms.properties    | persistence.xml       |

#### 4. Benefits of JPA driver

- Simplifying of database layer
- Decreased time for testing of db layer
- Increased number of supported databases
- Use of data caching at application side

## Status of JPA driver for OpenCms 7

| Test                   | Number of tested databases |
|------------------------|----------------------------|
| Supported databases by | 18                         |
| OpenJPA                | 10                         |
| Installation           | 9                          |
| JUnit tests            | 4 (Oracle, MySql,          |
| JUIIII IESIS           | PostgreSQL, Firebird)      |

#### 5. Configuration parameters

Here is following configuration parameter groups:

- OpenCms
- Connection management
- OpenJPA cache
- Data dictionary

## OpenCms parameters

| Parameter                             | Default value |
|---------------------------------------|---------------|
| opencms.jpa.EntityManagerPoolSiz<br>e | 300           |

## Connection management

| Parameter                    | Default value |
|------------------------------|---------------|
| DriverClassName              | NA            |
| Url                          | NA            |
| Username                     | NA            |
| Password                     | NA            |
| MaxActive                    | 20            |
| maxIdle                      | 20            |
| initialSize                  | 20            |
| poolPreparedStatements       | true          |
| openjpa.ConnectionRetainMode | on-demand     |

## Cache parameters

| Parameter                     | Default value        |  |
|-------------------------------|----------------------|--|
| openjpa.RemoteCommitProvider  | sjvm                 |  |
| openjpa.DataCache             | true(CacheSize=5000, |  |
| openjpa.DataCache             | SoftReferenceSize=0) |  |
| ononina Ouon/Cacha            | CacheSize=500,       |  |
| openjpa.QueryCache            | SoftReferenceSize=0  |  |
| openjpa.QueryCompilationCache | true                 |  |
| openjpa.jdbc.QuerySQLCache    | true                 |  |

#### Data dictionary

| Parameter                 | Value                           |
|---------------------------|---------------------------------|
| openjpa.jdbc.DBDictionary | mysql(SupportsSubselect=true)   |
| openjpa.jdbc.DBDictionary | oracle(maxEmbeddedBlobSize=-1,  |
|                           | maxEmbeddedClobSize=-1)         |
| openjpa.jdbc.DBDictionary | JoinSyntax=traditional,         |
|                           | SupportsUniqueConstraints=false |

## Installation - MySql

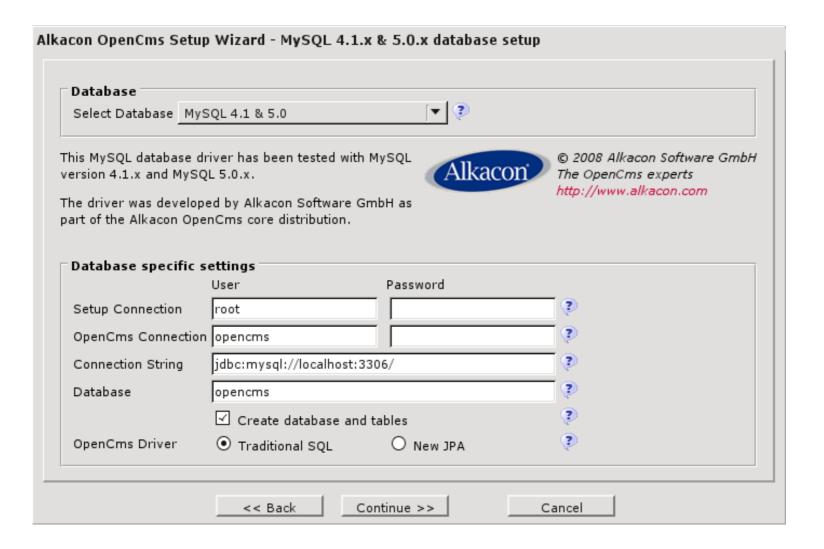

# Installation – Apache Derby

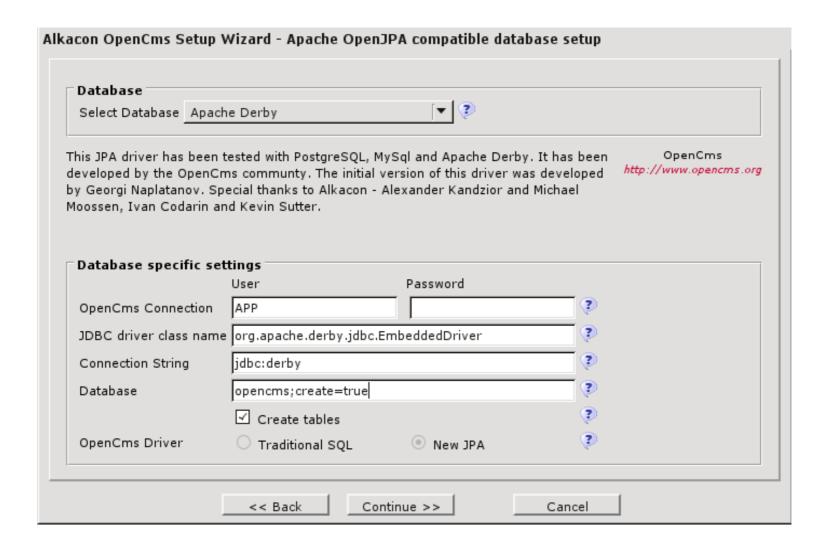

JPA driver for OpenCms, OpenCms days 15-16 June 2009, Cologne, Germany

# 7. Setting JPA driver on existing inst.

- copy persistence.xml file and set up connection pool
- copy opencms.jar
- copy OpenJPA's jar files
- set up JPA driver in the opencms.properties file all CmsXxxDriver classes should be from the org.opencms.db.jpa package
- remove "not null" constraint from cms\_contents.file\_content
   and cms\_offline\_contents.file\_content for Oracle and DB2
   databases

## Performance test - configuration

| Component             | Description                                         |
|-----------------------|-----------------------------------------------------|
| CPU                   | AMD Athlon(tm) 64 X2 Dual Core Processor 4200+      |
| RAM                   | 4 GB DDR-2 800                                      |
| OS                    | Debian GNU/Linux, Lenny AMD64                       |
| JDK                   | Sun 1.6.0_14                                        |
| JSP/Servlet container | Apache Tomcat 6.20                                  |
| Databases             | PostgreSQL 7.3.7, MySQL 5.0.51a                     |
|                       | 1000 database connections for SQL driver and 1000   |
| Pool size             | EntityManager instances with 100 db connections for |
|                       | JPA driver                                          |

#### **Test**

#ab -c 200 -n 4000 http://testserver:8080/opencms/opencms/demo\_en/intro.html

#### 8. Performance tests result

| RDBMS      | Driver | Pool size | Time<br>(s) | Performance |
|------------|--------|-----------|-------------|-------------|
| PostgreSQL | SQL    | 1000      | 31.93       |             |
| PostgreSQL | JPA    | 1000/100  | 33.13       | +3.75 %     |
| MySQL      | SQL    | 1000      | 33.70       |             |
| MySQL      | JPA    | 1000/100  | 25.97       | +29.75%     |

JPA driver for OpenCms, OpenCms days 15-16 June 2009, Cologne, Germany

# 9.OpenCms modules and JPA integration

- Use OpenJPA's reverse mapping tool
- Choose which persistence unit to use

Benefits of using OpenCms's persistence unit

 Use of connection pools for EntityManager and database connections

Benefits of using separate persistence unit

- different JPA implementation can be used
- different database can be used

# 10. Using OpenCms to cuts costs of recession

- there is no need to re-qualification of your database administrators, OpenJPA supports 18 different databases
- OpenJPA supports most used open-source databases
- JPA driver use smaller number of database connections than SQL drivers